# Python 101

CS101 lec05

If True: repeat in Loops

#### **Announcements**

quiz: quiz02 and quiz03 on Thurs 09/19

lab: lab01 on Fri 09/20

hw: hw02 due on Mon 09/23

hw: hw01 last chance on Thurs 09/19

# Recap on Data types and Boolean

# **String operations**

Concatenation: combine two strings

Uses the + symbol 'RACE' + 'CAR'

Repetition: repeat a string

Uses the \*
'HELLO '\*10

Formatting: used to encode other data as string

Uses % symbol

```
x = 3

s = ("%i" % (x+1)) * x**(5%x)

print(s)
```

#### What does this program print?

- A 33333333333
- B 44444444
- **C** 9999
- D %i%i%i%i%i

```
x = 3
s = ("%i" % (x+1)) * x**(5%x)
print(s)
What does this program print?
A 333333333333
B 444444444 *(Trace the steps!)
C 9999
D %i%i%i%i%i
```

```
x = 3

s = ("%i" % (x+1)) * x** (5%x)
```

```
x = 3

s = ("%i" % (x+1)) * x** (5%x)

s = ("%i" % (3+1)) * 3** (5%3)
```

```
x = 3
s = ("\%i" \% (x+1)) * x**(5\%x)
s = ("\%i" \% (3+1)) * 3**(5\%3)
s = ("\%i" \% (4)) * 3**2
```

```
x = 3
s = ("%i" % (x+1)) * x** (5%x)
s = ("%i" % (3+1)) * 3** (5%3)
s = ("%i" % (4)) * 3**2
s = ("4") * 9
```

```
x = 3
s = ("%i" % (x+1)) * x** (5%x)
s = ("%i" % (3+1)) * 3** (5%3)
s = ("%i" % (4)) * 3**2
s = ("4") * 9
s = "4" * 9
```

```
x = 3
s = ("\%i" \% (x+1)) * x**(5\%x)
s = ("\%i" \% (3+1)) * 3**(5\%3)
s = ("\%i" \% (4)) * 3**2
s = ("4") * 9
s = "44444444444"
```

# **Example: format operator %**

```
x = 666
y = '%d' %x
```

#### **Example: format operator %**

```
x = 666

y = '%d' %x

\rightarrow '666' and type(y) = string

y = '%.1f' %x
```

# **Example: format operator %**

```
x = 666

y = '%d' %x

\rightarrow '666' and type(y) = string

y = '%.1f' %x

\rightarrow '666.0' and type(y) = string
```

What is the value of x?

x = True and not False or True

What is the value of x?

x = True and not False or True

ans: True

```
What is the value of x?

x = True and not False or True

ans: True

Order (highest priority listed first):
```

```
What is the value of x?
x = True and not False or True
ans: True
   Order (highest priority listed first):
   not, and, or
```

```
What is the value of x?
x = True and not False or True
ans: True
   Order (highest priority listed first):
   not, and, or
```

but... these operators have lower priority than:

which have the same importance among them

What is the value of y?

```
y = int('32')
```

What is the value of y?

```
y = int('32')
```

'32' is a string, how many characters inside '32'? How is each character represented inside a computer?

What is the value of y?

```
y = int('32')
```

'32' is a string, how many characters inside '32'? How is each character represented inside a computer?

```
y = int('32') => int(051 050) => ASCII table =>
```

What is the value of y?

```
y = int('32')
```

'32' is a string, how many characters inside '32'? How is each character represented inside a computer?

```
y = int('32') => int(051 050) => ASCII table =>
ans: 32
y = int('32.0')
```

What kind of string will you expect in the () for int()? Will int() expects a '.'?

What is the value of y?

```
y = int('32')
```

'32' is a string, how many characters inside '32'? How is each character represented inside a computer?

```
y = int('32') => int(051 050) => ASCII table =>
ans: 32
y = int('32.0')
```

What kind of string will you expect in the () for int()? Will int() expects a '.'?

ans: Error because int() looks up the ASCII table for representations between '0' - '9' and a few other things....

#### **Casting - ASCII**

```
000
       (nul)
               016 ► (dle)
                               032 sp
                                         048 0
                                                  064 @
                                                           080 P
                                                                    096 `
                                                                             112 p
001 ⊕
      (soh)
               017 ◄ (dc1)
                               033 !
                                         049 1
                                                  065 A
                                                           081 0
                                                                    097 a
                                                                             113 a
002 @ (stx)
               018
                               034
                                         050 2
                                                  066 B
                                                           082 R
                                                                    098 b
                                                                             114 r
                      (dc2)
                                                  067 C
003 ♥ (etx)
               019 !!
                      (dc3)
                               035 #
                                         051 3
                                                           083 S
                                                                    099 c
                                                                             115 s
                               036 $
                                         052 4
                                                  068 D
                                                           084 T
                                                                    100 d
                                                                             116 t
004 ♦ (eot)
                    П
                      (dc4)
005 & (eng)
               021
                    S
                               037 %
                                         053 5
                                                  069 E
                                                           085 U
                                                                    101 e
                                                                             117 u
                      (nak)
               022
                               038 &
                                         054 6
                                                  070 F
                                                           086 V
                                                                    102 f
                                                                             118 v
006 🛧
      (ack)
                      (syn)
                                                                    103 a
007
      (bel)
               023
                      (etb)
                               039 '
                                         055 7
                                                  071 G
                                                           087 W
                                                                             119 w
008 a (bs)
               024
                               040 (
                                         056 8
                                                  072 H
                                                           088 X
                                                                    104 h
                                                                             120 x
                      (can)
                                                  073 I
009
      (tab)
               025
                      (em)
                               041)
                                         057 9
                                                           089 Y
                                                                    105 i
                                                                             121 y
010
       (1f)
               026
                      (eof)
                               042 *
                                         058:
                                                  074 J
                                                           090 Z
                                                                    106 ј
                                                                             122 z
011 ه
      (vt)
               027 ← (esc)
                               043 +
                                         059 ;
                                                  075 K
                                                           091
                                                                    107 k
                                                                             123
012 ₹
               028 L (fs)
                               044
                                         060 <
                                                  076 L
                                                           092 \
                                                                    108 1
                                                                             124
      (np)
                                                           093 1
013
       (cr)
               029 ↔
                      (gs)
                               045 -
                                         061 =
                                                  077 M
                                                                    109 m
                                                                             125 }
014 ß
               030 A (rs)
                                         062 >
                                                  078 N
                                                           094 ^
                                                                    110 n
                                                                             126 ~
      (so)
                               046 .
                                                           095
015 \(\pi\) (si)
               031 ▼ (us)
                               047 /
                                         063 ?
                                                  079 0
                                                                    111 o
                                                                             127 △
```

#### Roadmap

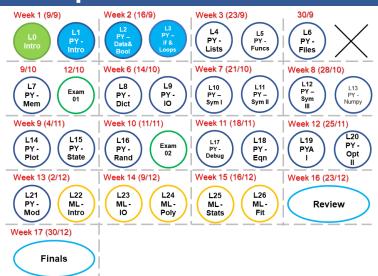

#### **Objectives**

- A. Write correct if statements.
- B. Employ basic loops (for and while) to generate iterative behavior.
- C. Understand the use of range in setting up for loops.
- D. Loop aids like break and continue

# **Conditional Execution**

#### **Control flow**

#### Control flow

- actual sequence of lines executed by processor.

#### Conditional execution

- execute (or not) a block of code based on logical comparison.

Conditional Execution 1/42

#### **Example:** if

```
ans = -5
if ans < 0:
    print( "The number was negative." )</pre>
```

The indented/empty space important!

Conditional Execution 2/42

```
We create an if statement as follows:

the keyword if
a logical comparison ('results' in bool)
a indented block of code;

if TRUE:
executes this code block
```

Conditional Execution 3/42

```
We create an if statement as follows:

the keyword if
a logical comparison ('results' in bool)
a indented block of code;

if TRUE:
executes this code block
What happens when False?
```

Conditional Execution 3/42

#### **Example:** if

```
ans = ( -15 / 3 ) + 10
if ans < 0:
    print( "The number was negative." )
if ans > 0:
    print( "The number was positive." )
if ans == 0:
    print( "The number was zero." )
```

Conditional Execution 4/42

#### if/else statement

```
We create an if/else statement as follows:

the keyword if (a logical comparison (results in bool):

a block of code (True)

the keyword else:

a different block of code (False)
```

Conditional Execution 5/42

## if ():.. else: ... 2 conditions

```
if hour < 12:
    print( "morning" )
else:
    print( "afternoon" )

a) hour = 11?
b) hour = 23?</pre>
```

Conditional Execution 6/42

#### if ():.. else: ... >2 conditions

```
dav = 3
if day == 1:
    print("Monday, So happy to attend CS101!")
else:
    if day == 2:
        print("Tuesday, Exciting stuff coming")
    else:
        if day == 3:
            print("Wednesday, CS101!")
        else:
            print("Boring...")
```

Conditional Execution 7/42

#### if/elif/else statement

```
We create an if/elif/else statement as follows:
the keyword if (a logical comparison (results in bool):
    a block of code
the keyword elif (a logical comparison (results in bool):
    a different block of code
the keyword else:
    a different block of code
```

Conditional Execution 8/42

#### **Example:** if/elif/else

```
if day == 1:
    print("Monday, So happy to attend CS101!")
elif day == 2:
    print("Tuesday, Exciting stuff coming")
elif day == 3:
    print("Wednesday, CS101!")
else:
    print("Boring...")
```

Conditional Execution 9/42

#### Flowchart - if

```
ans = input( "Enter a number:" )
ans = float( ans )
if ans < 0:
    print( "The number was negative." )
if ans > 0:
    print( "The number was positive." )
if ans == 0:
    print( "The number was zero." )
```

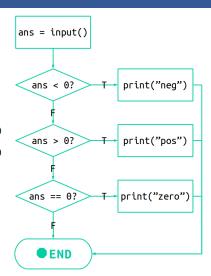

Conditional Execution 10/42

# Loops

Loops 11/42

# Flowchart - loop

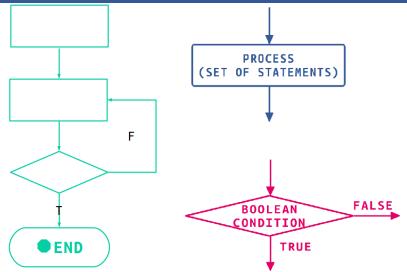

Loops 12/42

#### **Example: while**

```
number = 10
while number > 0:
    print(number)
    number = number - 1
print('Blast off!')
```

Indentation is important!

Loops 13/42

#### **Defining loops: while**

```
A while loop has only:
the keyword while
a logical comparison (bool-valued result)
a block of code
```

```
while True:
executes this code block
```

Loops 14/42

Loops 15/42

```
x = 2
while x > 0:
    print("Hello")
    x -= 1
```

How many times is 'Hello' printed?

A zero

B once

C twice

D thrice

E four times

Loops 16/42

```
x = 2
1st run:
while x > 0:
while 2 > 0:
```

Loops 17/42

```
x = 2
1st run:
while x > 0:
while 2 > 0:
    print("Hello")  # 1st 'Hello'
```

Loops 17/42

```
x = 2
1st run:
while x > 0:
while 2 > 0:
    print("Hello") # 1st 'Hello'
    x = -1
    x = x - 1
   x = 2 - 1
   x = 1
```

Loops 17/42

#### 2nd run:

```
while x > 0: while 1 > 0:
```

Loops 18/42

#### 2nd run:

```
while x > 0:
while 1 > 0:
    print("Hello")  # 2nd 'Hello'
```

Loops 18/42

#### 2nd run:

```
while x > 0:
while 1 > 0:
    print("Hello")  # 2nd 'Hello'
    x -=1
    x = x - 1
    x = 1 - 1
    x = 0
```

Finished!

```
2nd run:
while x > 0:
while 1 > 0:
    print("Hello") # 2nd 'Hello'
    x = -1
    x = x - 1
    x = 1 - 1
    x = 0
3rd run:
while x > 0:
while 0 > 0:
```

Loops 18/42

```
x = 2
while x > 0:
    print("Hello")
    x -= 1
How many times is 'Hello' printed?
 A zero
 B once
 C twice *
 D thrice
 E four times
```

Loops 19/42

#### Infinite loops

Make sure that your code always has a way to end!

```
while True:
    print('Hello!')
```

Loops 20/42

#### Infinite loops

Make sure that your code always has a way to end!

```
while True:
    print('Hello!')
Use Ctrl+C to break free.
```

Loops 21/42

#### **Accumulator pattern**

Patterns are common structures we encounter in writing code.

The *accumulator* pattern uses an accumulator variable to track a result inside of a loop:

```
i = 0
sum = 0
while i <= 4:
    sum += i
    i += 1</pre>
```

Note: sum += i is the same as sum = sum + i

Loops 22/42

#### **Flowcharts**

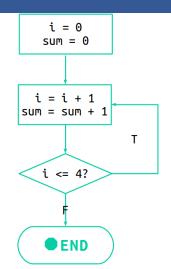

Assuming the first test always passes (not always true)

Loops 23/42

```
i = 0
sum = 0
while i <= 4:
    sum += i
    i += 1</pre>
```

#### What is the value of sum?

A 6

B 10

C 15

D None of the above.

Loops 24/42

```
i = 0
sum = 0
while i <= 4:
    sum += i
    i += 1</pre>
```

What is the value of sum?

A 6

B 10 \*1+2+3+4

C 15

D None of the above.

Loops 25/42

#### Flowchart - for

```
for i in range( 0,100 ):
    print( i )
```

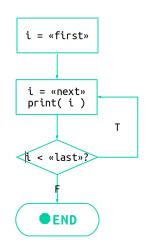

Loops 26/42

#### **Defining loops: for**

```
A for loop requires:

the keyword for
a loop variable e.g., c
the keyword in
a set of values (often range)
a block of code
for loops iterate over iterable types one at a time.
```

```
for variable in set_of_values:
    executes this code if not end of set_of_values
```

Loops 27/42

#### **Flowchart**

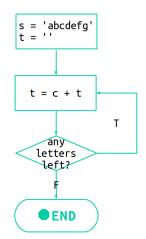

Loops 28/42

```
s = 'abcdefg'
t = ''
for c in s:
    t = c + t

What is the value of t?
    A 'abcdefg'
    B 'gfedcba'
    C 'a'
    D 'g'
```

Loops 29/42

```
s = 'abcdefg'
t = ''
for c in s: => c = 'a'
```

Loops 30/42

```
s = 'abcdefg'
t = ''
for c in s: => c = 'a'
    t = c + t
    t = 'a' + ''
```

Loops 30/42

```
s = 'abcdefg'
t = ''
for c in s: => c = 'a'
    t = c + t
    t = 'a' + ''

for c in s: => c = 'b'
    t = c + t
    t = 'b' + 'a'
```

Loops 30/42

```
for c in s: => c = 'c'
t = c + t
t = 'c' + 'ba'
```

```
for c in s: => c = 'c'
    t = c + t
    t = 'c' + 'ba'
.....
for c in s: => c = 'g'
    t = c + t
    t = 'g' + 'fedcba'
```

```
for c in s: => c = 'c'
    t = c + t
    t = 'c' + 'ba'
....

for c in s: => c = 'g'
    t = c + t
    t = 'g' + 'fedcba'

for c in s: => end of s
```

```
for c in s: => c = 'c'
    t = c + t
    t = 'c' + 'ba'
....

for c in s: => c = 'g'
    t = c + t
    t = 'g' + 'fedcba'

for c in s: => end of s
=> end for loop
```

s = 'abcdefg'

```
t = ''
for c in s:
    t = c + t

What is the value of t?
    A 'abcdefg'
    B 'gfedcba' *
    C 'a'
    D 'g'
```

Loops 32/42

#### **Flowcharts**

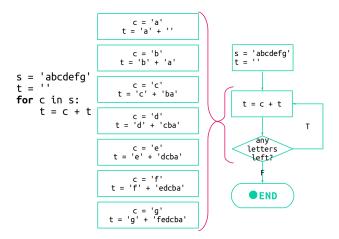

Loops 33/42

#### range function

The range function returns a sequential set of integers. Three arguments:

(optional) the starting value of the range (inclusive) the ending value of the range (exclusive) (optional) the step size

Loops 34/42

```
for i in range( 10,0,-1 ):
    print( i ** 2 )
```

```
for i in range( 10,0,-1 ):
    print( i ** 2 )

range( 10,0,-1 ) = {10, 9, 8, 7, ... 1}
```

```
for i in range( 10,0,-1 ):
    print( i ** 2 )

range( 10,0,-1 ) = {10, 9, 8, 7, ... 1}
i = 10 => print(10 ** 2) = '100'
```

```
for i in range( 10,0,-1 ):
    print( i ** 2 )

range( 10,0,-1 ) = {10, 9, 8, 7, ... 1}
i = 10 => print(10 ** 2) = '100'
i = 9 => print(9 ** 2) = '81'
....
```

```
for i in range( 10,0,-1 ):
    print( i ** 2 )

range( 10,0,-1 ) = {10, 9, 8, 7, ... 1}
i = 10 => print(10 ** 2) = '100'
i = 9 => print(9 ** 2) = '81'
....
i = 1 => print(1 ** 2) = '1'
```

#### **Loop Aids**

continue: causes the iteration to stop at where continue is and continue at the next index.

break: causes the iteration to stop at that point and also ends the loop immediately.

```
for i in range( 10 ):
    if i == 5:
        XXXX
    print( i )
```

if XXXX = continue, What will be printed?

Loops 36/42

#### **Loop Aids**

continue: causes the iteration to stop at where continue is and continue at the next index.

break: causes the iteration to stop at that point and also ends the loop immediately.

Loops 36/42

#### **Loop Aids**

continue: causes the iteration to stop at where continue is and continue at the next index.

break: causes the iteration to stop at that point and also ends the loop immediately.

Loops 36/42

#### Fun time 1

Write a program to sum all of the digits in a number. i.e.,

$$12145 \rightarrow 1 + 2 + 1 + 4 + 5 \rightarrow 13$$

Loops 37/42

# Solution (while)

#### n is the number:

```
s = str( n )
i = 0
result = 0
while i < len( s ):
    result = result + int( s[i] )
    i = i + 1</pre>
```

Loops 38/42

## Solution (for)

```
s = str( n )
result = 0
for x in s:
    result = result + int( x )
```

Loops 39/42

#### Fun time 2

Write a program which counts the number of vowels in a string. Test it on 'All ZJUI Year 1 are super-smart!'.

Loops 40/42

#### Fun time 2

Write a program which counts the number of vowels in a string. Test it on 'All ZJUI Year 1 are super-smart!'.

```
my_string = 'All ZJUI Year 1 are super-smart!'
vowel_count = 0
for char in my_string:
    if char in 'aeiou':
        vowel count = vowel count + 1
```

Loops 40/42

# Summary

Summary 41/42

## **Summary**

```
1. if, if...else:, if... elif:... else:
2. while ...:, for... in...:
3. accumulator pattern
4. use range( , , )
```

Summary 42/42